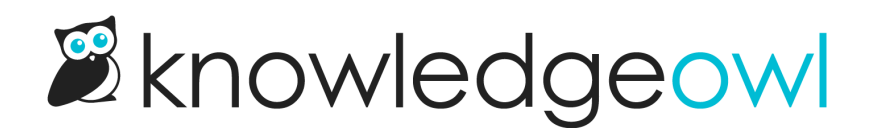

## What are tags?

Last Modified on 01/09/2025 10:10 am EST

A tag is a word or short phrase that "describes" the article. An article may have as many tags as you like. They can be a great way to add organization and navigation to your knowledge base.

The easiest way to think about tags is to consider them like filters for your content. These filters can be used:

- By your readers using a tag search (which begins with ":" followed by the tag name)
- As [custom](http://support.knowledgeowl.com/help/creating-a-custom-manage-filter) filters in [Manage](http://support.knowledgeowl.com/help/manage): if you're using tags for these kinds of internal filters only, you can mark tags as "hidden" so they won't show up to readers

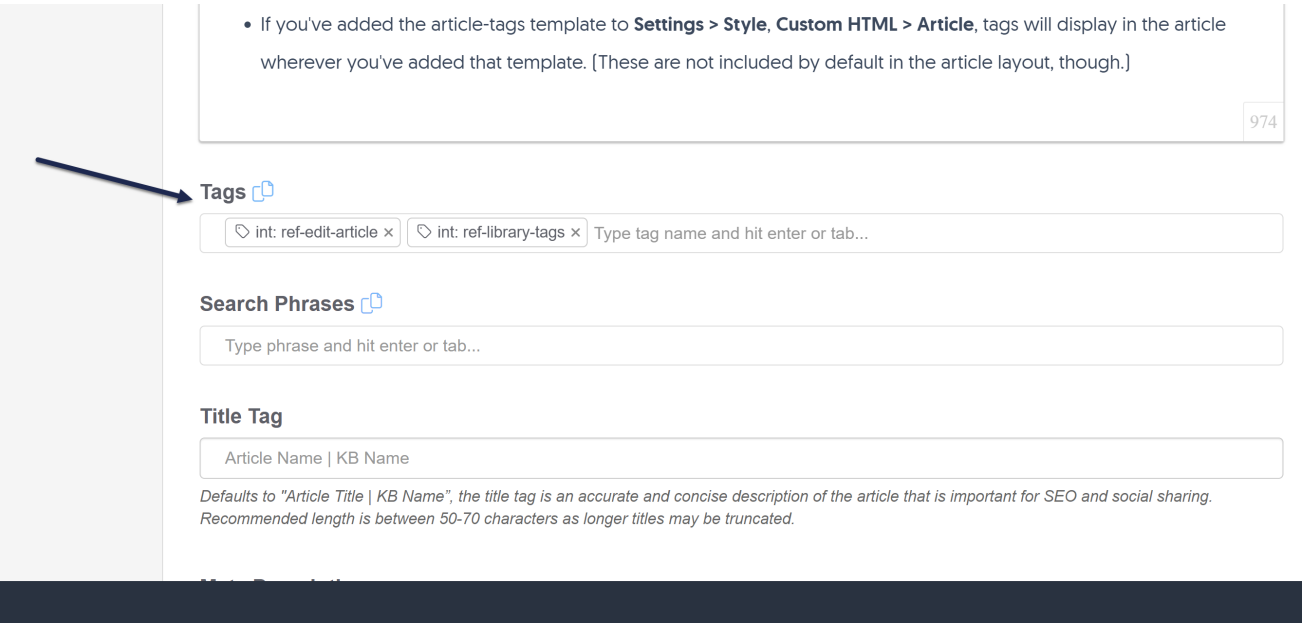

## For readers, tags will display:

In search results, in a Tags section between the Last Updated and the article blurb:

## 1. SSO FAQS

Last Updated: 09/09/2021 in Security and permissions » Single sign-on [SSO]

Tags: sso remote auth

How does SSO work with user permissions? ... Our SAML SSO and remote authentication setups support this. ... SSO can be used in combination with other authentication methods.

• In the search autocomplete after they've begun a search phrase with a colon [":"]:

## Search results for...

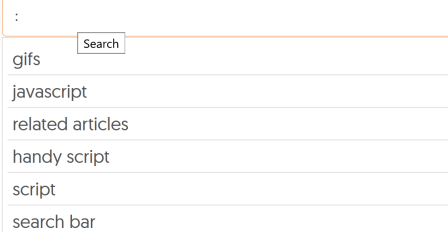

If you've added the article-tags template to Settings > Customize > Style (HTML & CSS) > Customize HTML, CSS, and JS > Custom HTML > Article, tags will display in the article wherever you've added that template. (These are not included by default in the article layout, though.)